# **RVC-100D**

## Удаленный регулятор громкости

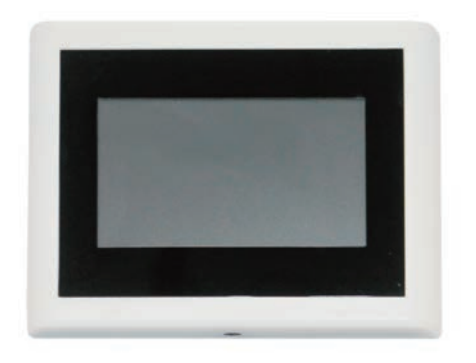

### 1. **Введение**

RVC-100D — профессиональный сенсорный регулятор громкости, который отличается гибкостью и простотой использования. Его можно назначить на любой выход процессора и направить любой вход на любой выход, как в меню Matrix программного обеспечения Editor.

#### 2. **Краткое описание**

- 1) 1 вход
- 2) 1 выход/линк
- 3) Дисплей позволяет управлять громкостью в реальном времени,
- в том числе MATRIX-A8
- 3. Порты и дисплей

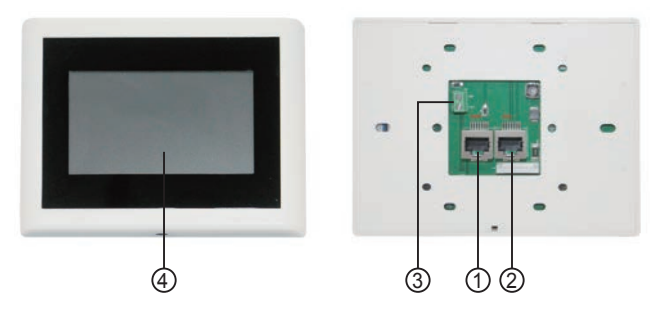

- 1) Вход: вход управляющего сигнала
- 2) Линк: выход управляющего сигнала
- 3) Питание

4) Дисплей отображает: статус подключения, номер ID, громкость, модель, канал и пр.

#### 4. Управляющий интерфейс

1) Основная страница RVC-100D

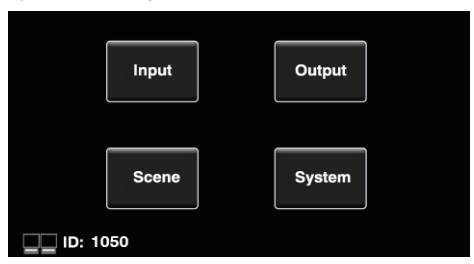

Подключите порт RD MATRIX-A8 к входу RVC-100D. После распознавания и подключения MATRIX-A8 к RVC-100D индикатор в левом нижнем углу начнет мигать. Также будет отображаться адрес, назначенный на RVC-100D. Нажав соответствующие кнопки на главном интерфейсе, вы можете перейти на страницы: Output (Настройка выхода), Input (Настройка входа), Scene (Настройка сцены), System (Настройка системы).

2)Страницы RVC-100D

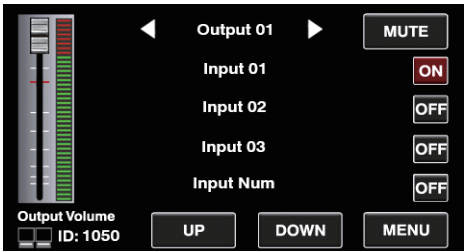

### a) Output

Здесь регулируется громкость выходного сигнала, отключается звук, а изменения видны на индикаторе на этой странице. Выходы переключаются с помощью стрелок влево и вправо. Кнопками UP и DOWN переключаются входные каналы. ON и OFF помогут маршрутизировать входные каналы на выбранные выходы. b) Input

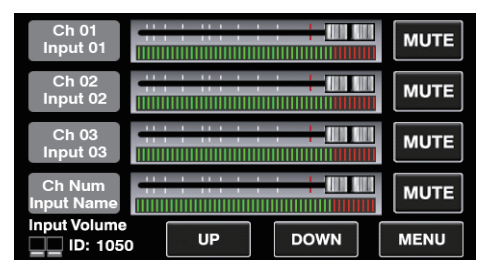

Можно регулировать громкость входного сигнала, отключать звук, а изменения громкости входного сигнала видны на индикаторе на этой странице. Входные каналы переключаются кнопками UP и DOWN.

c) Scene

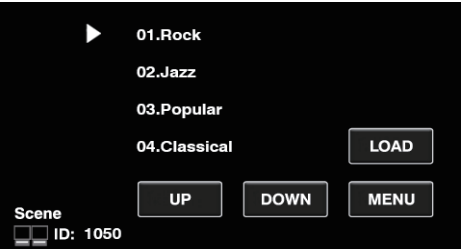

Нажмите кнопку UP и DOWN, чтобы перейти на предыдущую страницу или следующую сцену, а затем нажмите на нужную сцену. (Сцены, по умолчанию загруженные на этой странице, установлены и сохранены в MATRIX-A8).

d) System

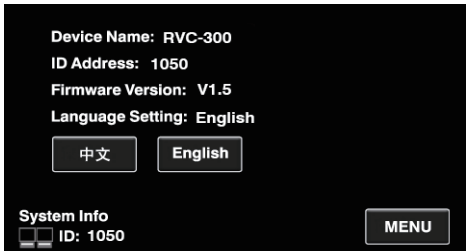

На этой странице отображается имя и адрес устройства, который MATRIX-A8 присвоил RVC-100D, а также версия прошивки.

Все страницы переключаются на китайский или английский язык.